## **Syntax**

```
MID$( variable$, start [, count ] ) = value
S$ = MID$( A$, X )S$ = MID$( A$, X, Y )
```
## **Parameter**

A\$ is a string, LEN  $>= 0$  X is a number, [1,MAXLEN] Y is a number, [0,MAXLEN]

## **Description**

Replaces a subtring of variable\$ with value.

The characters of A\$, starting from postion X.

The Y characters of A\$, starting from postion X.

From: <http://ftp.osfree.org/doku/>- **osFree wiki**

Permanent link: **<http://ftp.osfree.org/doku/doku.php?id=en:docs:dos:cmd:basic:mid>**

Last update: **2024/04/16 01:31**

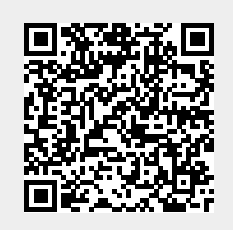